# Fichier:AWS IoT Core IoT Platform Series - 6 13.JPG

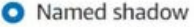

Create multiple shadows with different names to manage access to properties, and logically group your devices properties.

#### ◯ Unnamed shadow (classic)

A thing can have only one unnamed shadow.

#### Shadow name

#### temp

Enter a unique name that contains only: letters, hyphens, colons, or underscores. A shadow name cannot contain any spaces.

#### Taille de cet aperçu :800 × 216 [pixels](https://wikifab.org/images/thumb/f/fa/AWS_IoT_Core_IoT_Platform_Series_-_6_13.JPG/800px-AWS_IoT_Core_IoT_Platform_Series_-_6_13.JPG).

Fichier [d'origine](https://wikifab.org/images/f/fa/AWS_IoT_Core_IoT_Platform_Series_-_6_13.JPG) (1 190 × 321 pixels, taille du fichier : 38 Kio, type MIME : image/jpeg) AWS\_IoT\_Core\_IoT\_Platform\_Series - 6\_13

### Historique du fichier

Cliquer sur une date et heure pour voir le fichier tel qu'il était à ce moment-là.

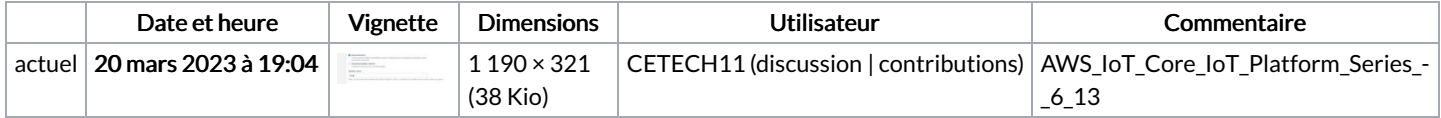

Vous ne pouvez pas remplacer ce fichier.

# Utilisation du fichier

La page suivante utilise ce fichier :

AWS IoT Core IoT [Platform](https://wikifab.org/wiki/AWS_IoT_Core_IoT_Platform_Series_-_6) Series - 6

## Métadonnées

Ce fichier contient des informations supplémentaires, probablement ajoutées par l'appareil photo numérique ou le numériseur utilisé pour le créer. Si le fichier a été modifié depuis son état original, certains détails peuvent ne pas refléter entièrement l'image modifiée.

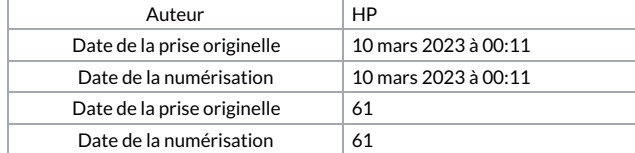